#### **ABSTRAK**

<span id="page-0-0"></span>Aplikasi ujian saringan masuk(USM) *online* ini adalah aplikasi yang berfungsi untuk melakukan ujian saringan masuk bagi calon mahasiswa secara *online* pada *intranet* Universitas Kristen Maranatha. Aplikasi ujian saringan masuk ini dirancang dengan menggunakan bahasa pemrograman PHP, serta *framework* SYMFONY2. Algoritma pewarnaan graf diterapkan dalam aplikasi untuk mengatur posisi yang berhubungan dengan paket soal yang akan dikerjakan oleh para peserta USM, sehingga peserta USM yang posisi duduknya berdekatan akan memperoleh paket soal yang berbeda. Aplikasi dirancang sehingga peserta USM dapat mengerjakan USM seperti halnya mengerjakan USM tertulis.

**Kata kunci**: aplikasi, web, ujian *online*, pewarnaan graf.

#### **ABSTRACT**

<span id="page-1-0"></span>*The online admission test (USM) application is an application used to administer online admission tests within the intranet of the Christian University of Maranatha. The application is written in PHP and is designed with SYMFONY2 framework. It uses the graph coloring algorithm to arrange the sets of problems given so that adjacent test takers will each have a different set of problems. The application is designed to allow the test takers to do the online test as they do the written one.*

*Keywords: application, web, online exam, graph coloring.*

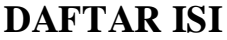

<span id="page-2-0"></span>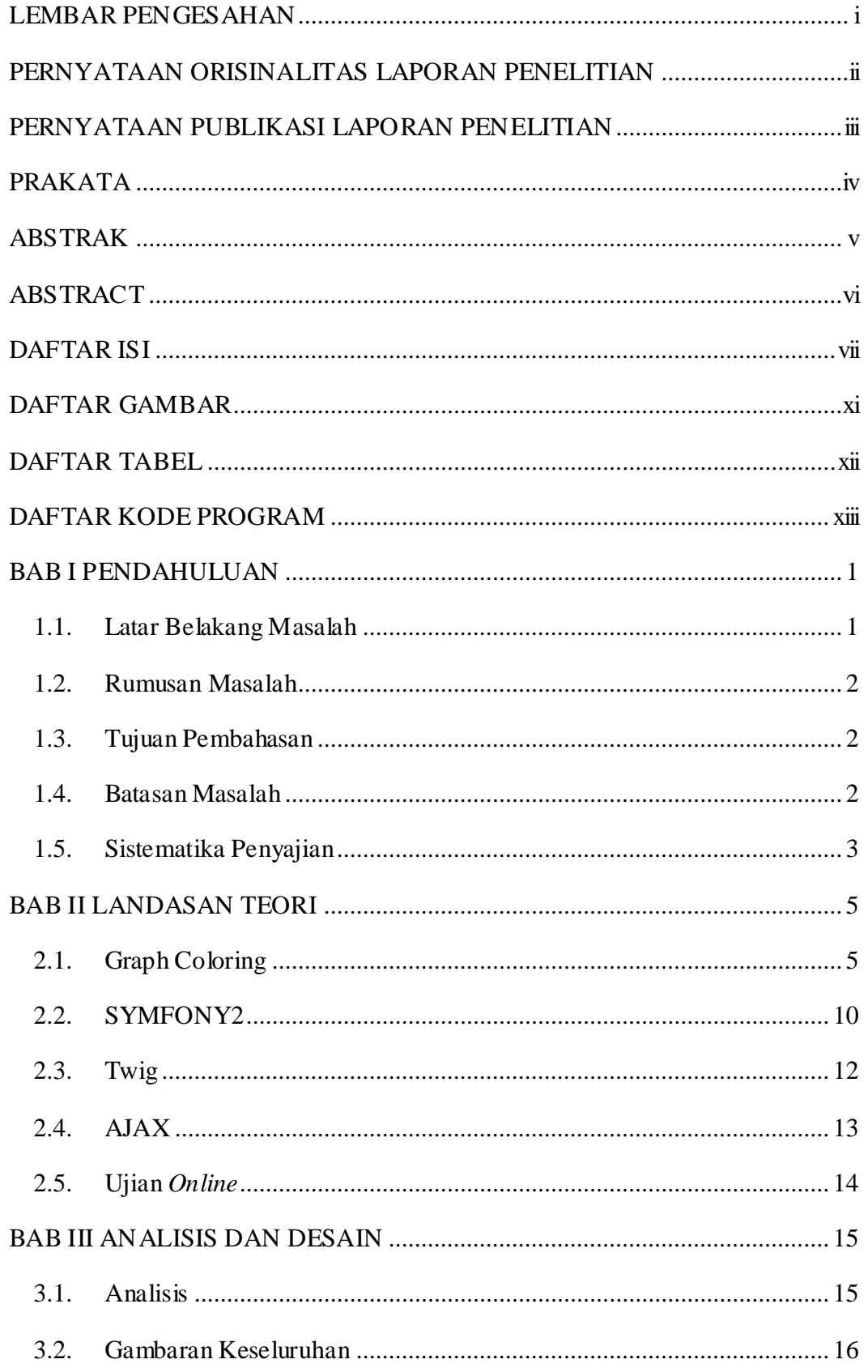

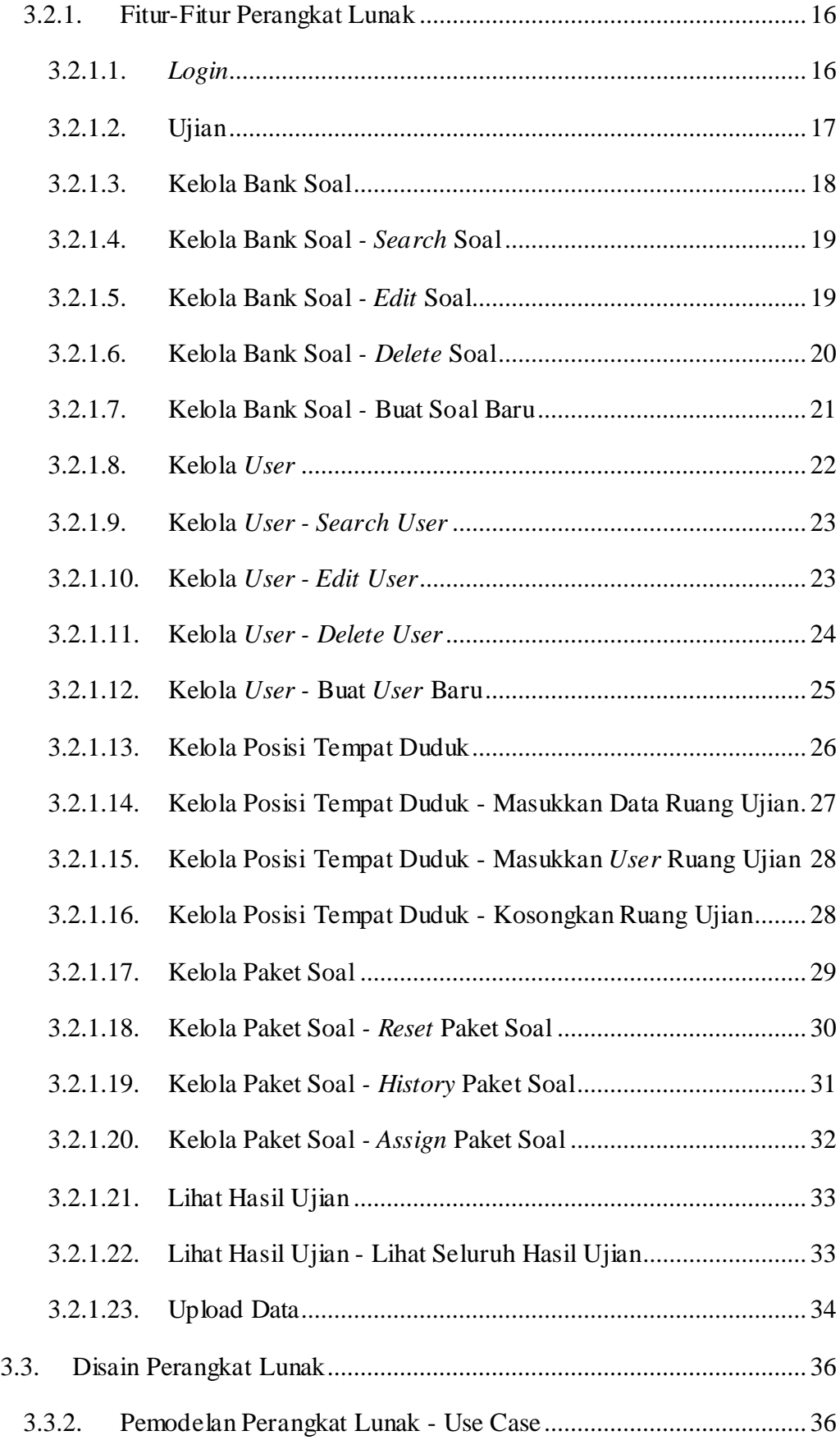

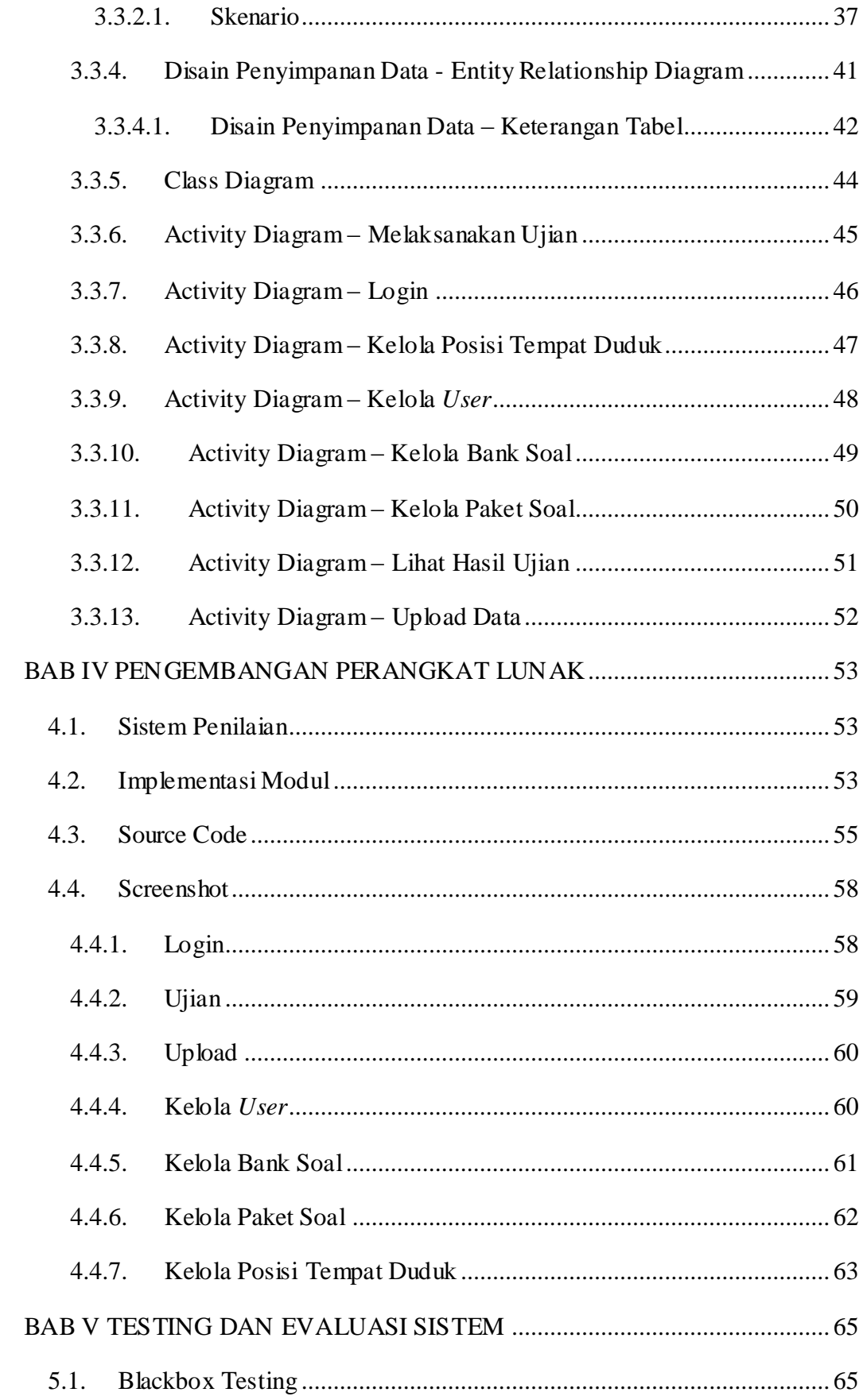

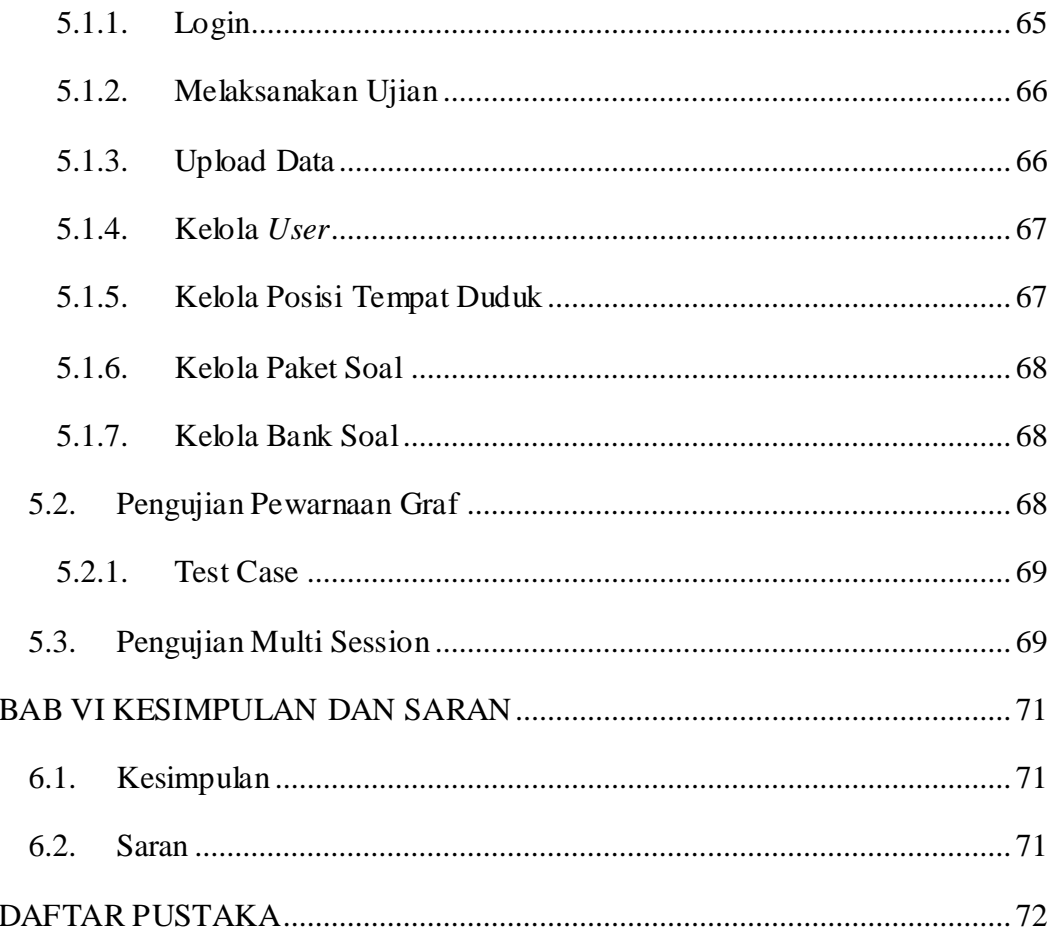

## **DAFTAR GAMBAR**

<span id="page-6-0"></span>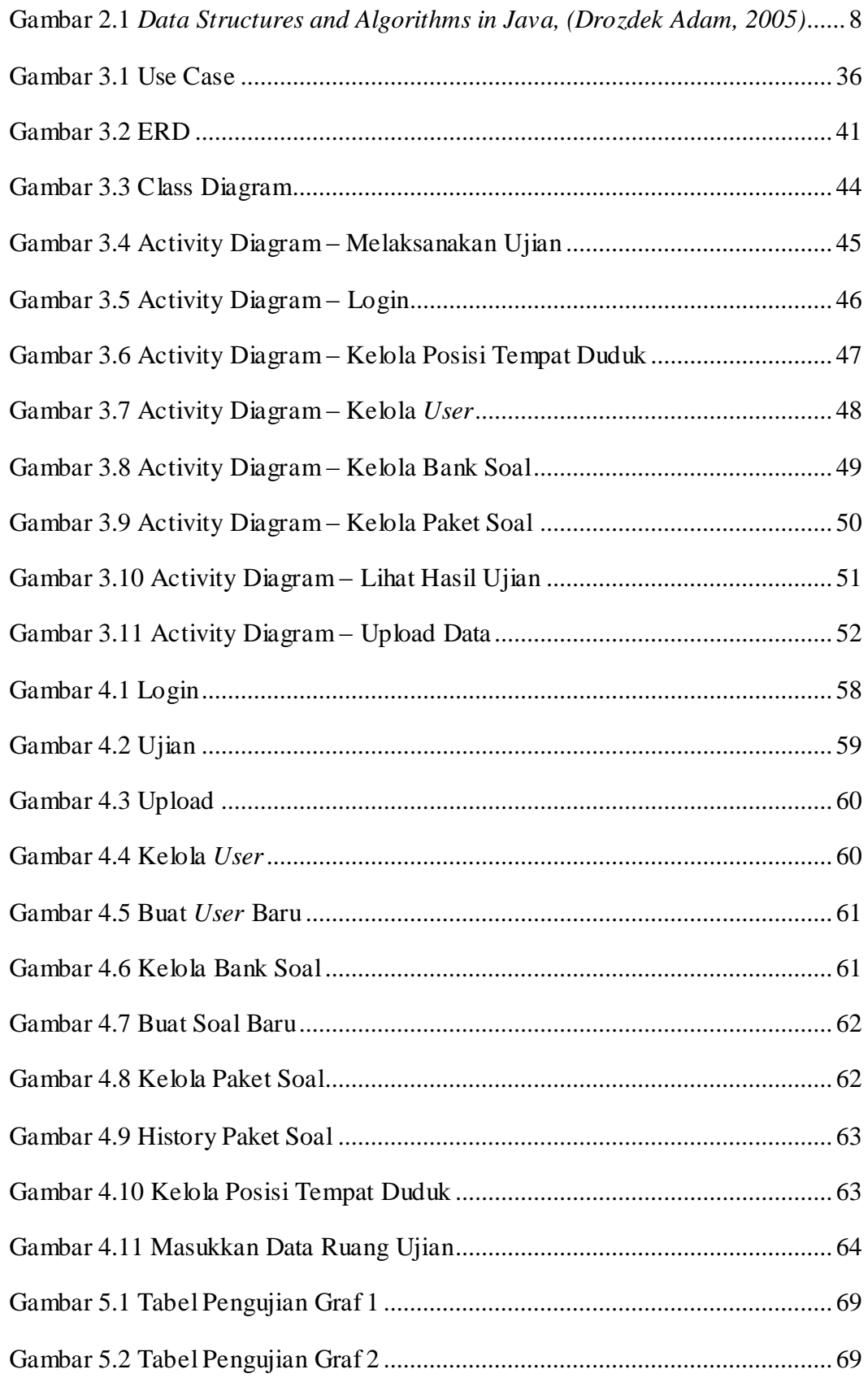

## **DAFTAR TABEL**

<span id="page-7-0"></span>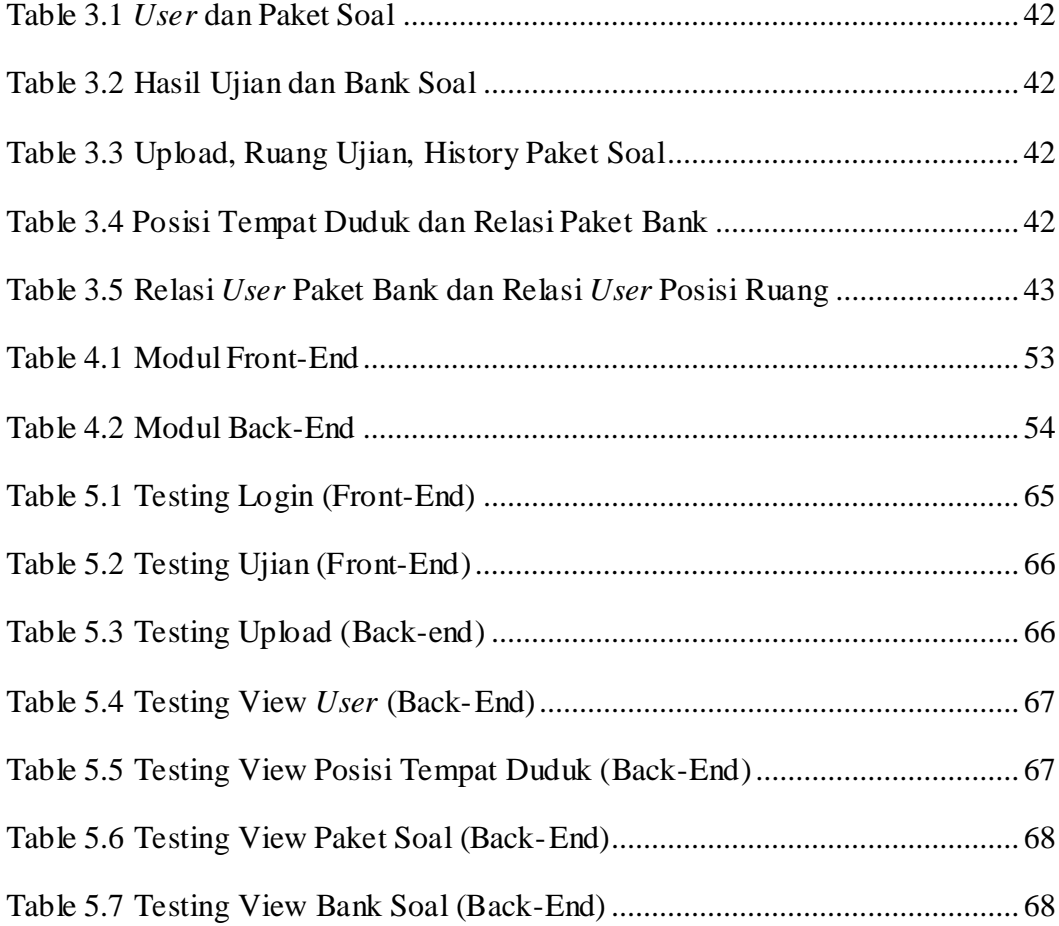

# **DAFTAR KODE PROGRAM**

<span id="page-8-0"></span>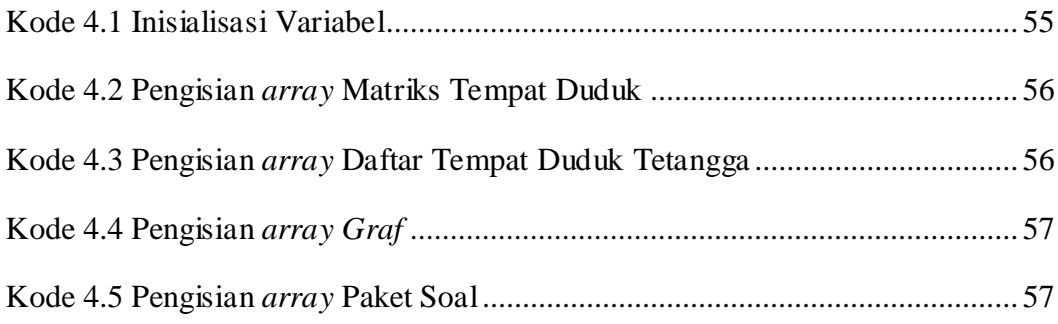